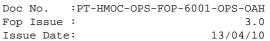

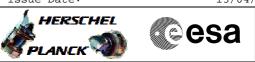

# Procedure Summary

#### Objectives

The objective of this Herschel ACMS procedure is to lists all activities necessary to assess the health and status of the RCS.

The procedure involves the following activities:

- verify LCL status
- check consistancy of LV status - verify external temperatures of RCS-A or RCS-B  $% \left( {{\mathbf{R}}_{\mathrm{s}}} \right)$
- determine RCS active and redundant branch verify catbed temps. of active and redundant RCS branch
- verify tank data and common temperature nodes

Summary of Constraints

n/a

### Spacecraft Configuration

Start of Procedure

n/a

End of Procedure

n/a

Reference File(s)

Input Command Sequences

Output Command Sequences

#### Referenced Displays

ANDs GRDs SLDs WALC1584 WALC2584 ZAA01999 ZAA06999 ZAZ86999 ZAZ88999 ZAZ89999 ZAZ84999 ZAZ87999 ZAA04999

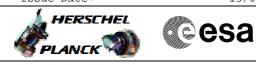

RCS Health Check File: H\_FCP\_AOC\_5011.xls Author: dsalt-hp

## Configuration Control Information

| DATE     | FOP ISSUE | VERSION | MODIFICATION DESCRIPTION              | AUTHOR   | SPR REF |
|----------|-----------|---------|---------------------------------------|----------|---------|
| 03/08/08 | 1         | 1       | Created                               | dsalt-hp |         |
| 02/02/09 | 2         | 2       | Checked-in for FOP release (02/02/09) | dsalt-hp |         |

esa

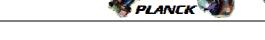

HERSCHEL

Procedure Flowchart Overview

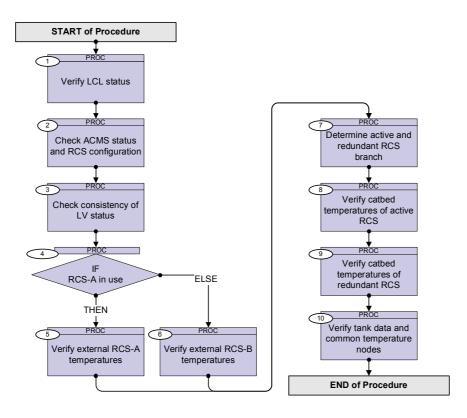

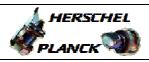

esa

| Step<br>No. | Time | Activity/Remarks                                                                                                    | TC/TLM | Display/ Branch |
|-------------|------|----------------------------------------------------------------------------------------------------|--------|-----------------|
|             |      | Beginning of Procedure                                                                                                    |        |                 |
|             |      | PROC Procedure Properties                                                                                                    |        |                 |
|             |      | SSID :                                                                                                    |        |                 |
| 1           |      | Verify LCL status                                                                                                    |        | Next Step:<br>2 |
|             |      | ***** NOTE *****                                                                                                    |        |                 |
|             |      | All of the RCS related temperatures/ranges need to b<br>stated in <u>all the relevant steps</u> of this procedure!                                                                                                    | e      |                 |
|             |      | ***** ALERT *****<br>In the pre-separation state, <u>all</u> of the following<br>LCLs will be OFF                                                                                                    |        |                 |
|             |      | Verify Telemetry<br>CBH_N_L17_S WMA2H565                                                                                                    | = ON   | AND=WALC1584    |
|             |      | Verify Telemetry<br>CBH_R_L18_S WM12H565                                                                                                    | = OFF  | AND=WALC1584    |
|             |      | LCL_17 and LCL_18 power the two sets of catalytic bea<br>heaters which raise the temperature of the catalyst<br>above the minimum safety level. These heaters cannot<br>be controlled by the ACC, and the power is provided<br>directly from the LCL. In the default configuration,<br>only the nominal set of survival heaters should be<br>powered. |        |                 |
|             |      | Verify Telemetry<br>RcsThrsA_L45_1S WM22D565                                                                                                    | = ON   | AND=WALC2584    |
|             |      | Verify Telemetry<br>RcsThrsA_L45_2S WM22J565                                                                                                    | = ON   | AND=WALC2584    |
|             |      | Verify Telemetry<br>RcsThrsB_L46_1S WM92D565                                                                                                    | = ON   | AND=WALC2584    |
|             |      | Verify Telemetry<br>RcsThrsB_L46_2S WM92J565                                                                                                    | = ON   | AND=WALC2584    |
|             |      | Verify Telemetry<br>RcsLvA_L47_1S WM12E565                                                                                                    | = ON   | AND=WALC2584    |
|             |      | Verify Telemetry<br>AccLvA_L47_2S WM12J565                                                                                                    | = ON   | AND=WALC2584    |
|             |      | Verify Telemetry<br>AccLvB_L48_1S WMA2E565                                                                                                    | = ON   | AND=WALC2584    |
|             |      | Verify Telemetry AccLvB_L48_2S WMA2J565                                                                                                    | = ON   | AND=WALC2584    |

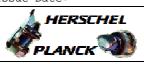

| Step<br>No. | Time | Activity/Remarks                                                                                                    | TC/TLM                  | Display/ Branch |
|-------------|------|----------------------------------------------------------------------------------------------------|-------------------------|-----------------|
| 2           |      | Check ACMS status and RCS configuration                                                                                                    |                         | Next Step:<br>3 |
| 2.1         |      | Acquire ACMS execution mode (nominal / survival)                                                                                                    |                         |                 |
|             |      | Verify Telemetry<br>SpacecraftMode AESME002                                                                                                    | = Nominal<br>= Survival | AND=ZAA01999    |
| 2.2         |      | Acquire RCS selection for nominal and survival modes                                                                                                    |                         |                 |
|             |      | Verify Telemetry<br>Nom Conf RCS AESCF002                                                                                                    | = RCS-A<br>= RCS-B      | AND=ZAA01999    |
|             |      | Verify Telemetry<br>Surv Conf RCS AESCM001                                                                                                    | = RCS-A<br>= RCS-B      | AND=ZAA01999    |
| 3           |      | Check consistency of LV status                                                                                                    |                         | Next Step:<br>4 |
| 3.1         |      | Determine expected status of LVA and LVB                                                                                                    |                         |                 |
|             |      | The determination of the expected status of the latch is based on<br>relatively simple logic which, however, is impossible to code in<br>MOIS because it requires programming constructs (if/else, nested<br>if's) which MOIS does not provide.<br>For this reason, it is given here as pseudo code that the operator<br>will have to follow to determine the expected status of the latch<br>valves "manually".<br>IF (RcsNom == RCSA AND RcsSurv == RCSA) THEN<br>LVA = Open<br>LVB = Closed<br>ELSE IF (RcsNom == RCSB AND RcsSurv == RCSB) THEN<br>LVA = Closed<br>LVB = Open<br>ELSE<br>IF (AcmsExecMode == Nominal) THEN<br>IF (RcsNom == RCSA) THEN<br>LVA = Open<br>ELSE<br>IF (AcmsExecMode == Nominal) THEN<br>IF (RcsNom == RCSA) THEN<br>LVA = Open<br>LVB = Closed<br>ELSE |                         |                 |

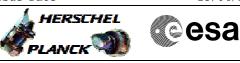

| Step<br>No. | Time | Activity/Remarks                                                                                                    | TC/TLM | Display/ Branch                |
|-------------|------|----------------------------------------------------------------------------------------------------|--------|--------------------------------|
|             |      | LVA = Closed<br>LVB = Open<br>END IF<br>ELSE<br>IF (RcsSurv == RCSA) THEN<br>LVA = Open<br>LVB = Closed<br>ELSE<br>LVA = Closed<br>LVB = Open<br>END IF<br>END IF<br>END IF |        |                                |
|             |      |                                                                                                    |        |                                |
| 3.2         |      | Verify the status of the latch valves in TM $$                                                                                                    |        |                                |
|             |      | Verify Telemetry<br>RCS-A LV open AMTL1109                                                                                                    |        | AND=ZAA06999                   |
|             |      | Verify Telemetry<br>RCS-A LV closed AMTL2109                                                                                                    |        | AND=ZAA06999                   |
|             |      | Verify Telemetry<br>RCS-B LV open AMTL3109                                                                                                    |        | AND=ZAA06999                   |
|             |      | Verify Telemetry<br>RCS-B LV closed AMTL4109                                                                                                    |        | AND=ZAA06999                   |
|             |      | The status of both LV's in TM must be consistent with<br>the expected LV configuration determined in the<br>previous step.                                                  |        |                                |
| 4           |      | IF<br>RCS-A in use                                                                                                    |        | Next Step:<br>THEN 5<br>ELSE 6 |

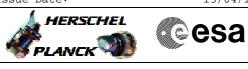

| Step |      |                                                                                                    |        |                 |
|------|------|----------------------------------------------------------------------------------------------------|--------|-----------------|
| No.  | Time | Activity/Remarks                                                                                                    | TC/TLM | Display/ Branch |
|      |      | Verification is carried out only for the RCS branch<br>which is either in active use (branch selected for<br>the current ACNS mode) or must be ready for use (this<br>applies to the branch selected for use in Survival<br>Mode). The check in principle could be extended also<br>for the branch that has been excluded from further<br>use during the mission, however, operational<br>restrictions on the allowed ranges of parameters<br>would not apply to this branch and limits for the<br>verification of parameters would be difficult to<br>specify.<br>In general, no specific values or ranges have been<br>indicated as verification criteria in the procedure,<br>since the values depend strongly on the environment<br>in which the procedure is executed. In particular,<br>there is a large difference between temperature<br>ranges expected when the procedure is executed during<br>operations in flight and in a test environment on<br>ground. |        |                 |
|      |      |                                                                                                    |        |                 |
|      |      |                                                                                                    |        | Nout Chan:      |
| 5    |      | Verify external RCS-A temperatures                                                                                                    |        | Next Step:<br>7 |
|      |      | Verify Telemetry                                                                                                    |        |                 |
|      |      | ThermAvgTemp022 DEA8D170                                                                                                    |        | AND=ZAZ86999    |
|      |      | Verify Telemetry<br>ThermAvgTemp042 DEAA1170                                                                                                    |        | AND=ZAZ88999    |
|      |      | Verify Telemetry<br>ThermAvgTemp041 DEAA0170                                                                                                    |        | AND=ZAZ88999    |
|      |      | Verify Telemetry<br>ThermAvgTemp023 DEA8E170                                                                                                    |        | AND=ZAZ86999    |
|      |      | Verify Telemetry<br>ThermAvgTemp044 DEAA3170                                                                                                    |        | AND=ZAZ88999    |
|      |      | Verify Telemetry<br>ThermAvgTemp051 DEAAA170                                                                                                    |        | AND=ZAZ89999    |
|      |      | The temperatures used in the verification criteria<br>above are those the CDMU ASW derives by averaging<br>data from three individual thermistors mounted on the<br>same thermal node.<br>The positions of the nodes are as follows:<br>#22 - FCV A1A<br>#42 - FCV A2A<br>#41 - FCV C1A<br>#23 - FCV C1A<br>#44 - FCV C3A<br>#51 - FCV C4A                                                                                                    |        |                 |
| 6    |      | Verify external RCS-B temperatures                                                                                                    |        | Next Step:<br>7 |

RCS Health Check File: H\_FCP\_AOC\_5011.xls Author: dsalt-hp

Step

| Time | Activity/Remarks                                                                                                    | TC/TLM                                                                                                    | Display/ Branch                                                                                                    |
|------|----------------------------------------------------------------------------------------------------|----------------------------------------------------------------------------------------------------|----------------------------------------------------------------------------------------------------|
|      | Verify Telemetry<br>ThermAvgTemp003 DEA7A170                                                                                                    |                                                                                                    | AND=ZAZ84999                                                                                                    |
|      | Verify Telemetry<br>ThermAvgTemp009 DEA80170                                                                                                    |                                                                                                    | AND=ZAZ84999                                                                                                    |
|      | Verify Telemetry<br>ThermAvgTemp008 DEA7F170                                                                                                    |                                                                                                    | AND=ZAZ84999                                                                                                    |
|      | Verify Telemetry<br>ThermAvgTemp004 DEA7B170                                                                                                    |                                                                                                    | AND=ZAZ84999                                                                                                    |
|      | Verify Telemetry<br>ThermAvgTemp028 DEA93170                                                                                                    |                                                                                                    | AND=ZAZ87999                                                                                                    |
|      | Verify Telemetry<br>ThermAvgTemp010 DEA81170                                                                                                    |                                                                                                    | AND=ZAZ84999                                                                                                    |
|      | The temperatures used in the verification criteria<br>above are those the CDMU ASW derives by averaging<br>data from three individual thermistors mounted on the<br>same thermal node.<br>The positions of the nodes are as follows:<br>#03 - FCV A1B<br>#09 - FCV A2B<br>#08 - FCV C1B<br>#04 - FCV C2B<br>#28 - FCV C3B<br>#10 - FCV C4B                                                                                                    |                                                                                                    |                                                                                                    |
|      |                                                                                                    |                                                                                                    |                                                                                                    |
|      | Determine active and redundant RCS branch                                                                                                    |                                                                                                    | Next Step:<br>8                                                                                                    |
|      | The ACMS ASW manages the thruster data separately for<br>the branch designated as "active" and "unused". This<br>distinction is also reflected in housekeeping TM and<br>is therefore necessary also in any procedure that<br>uses data assigned to the active and unused branch.<br>The checks for the unused branch may be skipped<br>altogether if that branch is totally eliminated from<br>use; i.e., in the case in which the active branch is<br>selected for both nominal and survival modes. |                                                                                                    |                                                                                                    |
|      | The assignement of the "active" and "unused" branch<br>can be derived from the following logic.<br>IF (AcmsExecMode == Nominal AND RcsNom == RCSA<br>OR AcmsExecMode == Survival AND RcsSurv == RCSA)<br>ActiveRcs = RCSA<br>UnusedRCS = RCSB<br>ELSE<br>ActiveRcs = RCSB<br>UnusedRcs = RCSA<br>END IF                                                                                                    |                                                                                                    |                                                                                                    |
|      |                                                                                                    | ThermAvgTemp003         DEX7A170           Verify Telemetry<br>ThermAvgTemp009         DEX80170           Verify Telemetry<br>ThermAvgTemp008         DEX7E170           Verify Telemetry<br>ThermAvgTemp028         DEX93170           Verify Telemetry<br>ThermAvgTemp010         DEX81170           Verify Telemetry<br>ThermAvgTemp010         DEX81170           The temperatures used in the verification criteria<br>above are those the CDMU ASW derives by averaging<br>data from three individual thermistors mounted on the<br>same thermal node.<br>The positions of the nodes are as follows:<br>#03 - PCV A1B<br>#09 - PCV 2B<br>#04 - PCV C2B<br>#10 - PCV C4B           Determine active and redundant RCS branch           The ACMS ASW manages the thruster data separately for<br>the branch designated as "active" and "unused". This<br>distinction is also reflected in housekeeping TM and<br>is therefore necessary also in any procedure that<br>uses data assigned to the active and unused branch.<br>The checks for the unused branch may be skipped<br>alcogether if that branch is totally eliminated from<br>use; i.e., in the case in which the active branch is<br>selected for both nominal and survival modes.           The assignement of the "active" and "unused" branch<br>can be derived from the following logic.           IF (AomsExceMode == Nominal AND ResNum == RCSA<br>OR AmsExceMode == Nominal AND ResNum == RCSA)<br>ActiveRes = RCSB<br>UnusedRes = RCSA | ThermAvgTemp003         DEA/A170           Verify Telemetry<br>ThermAvgTemp009         DEA/9170           Verify Telemetry<br>ThermAvgTemp008         DEA/9170           Verify Telemetry<br>ThermAvgTemp010         DEA/9170           Verify Telemetry<br>ThermAvgTemp010         DEA/9170           Verify Telemetry<br>ThermAvgTemp010         DEA/9170           Verify Telemetry<br>ThermAvgTemp010         DEA/9170           The temperatures used in the verification criteria<br>above are those the COW ASK derives by averaing<br>data from three individual thermistors mounted on the<br>same thermal node.<br>The positions of the nodes are as follows:<br>403 - FCV AB<br>409 - FCV AB<br>409 - FCV CB<br>409 - FCV CB<br>409 - FCV CB<br>400 - FCV CB<br>400 - FCV CB<br>400 - FCV CB<br>410 - FCV CB<br>410 |

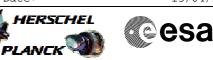

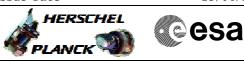

| Step<br>No. | Time | Activity/Remarks                                                                                                    | TC/TLM | Display/ Branch  |
|-------------|------|----------------------------------------------------------------------------------------------------|--------|------------------|
|             |      | -                                                                                                    |        | Next Step:       |
| 8           |      | Verify catbed temperatures of active RCS                                                                                             |        | 9                |
|             |      | Verify Telemetry                                                                                                    |        |                  |
|             |      | A1D1 Ttemp act AETTA001                                                                                                    |        | AND=ZAA04999     |
|             |      | Verify Telemetry                                                                                                    |        |                  |
|             |      | A2D2 Ttemp act AETTB001                                                                                                    |        | AND=ZAA04999     |
|             |      | Verify Telemetry<br>ClFl Ttemp act AETTC001                                                                                          |        | AND=ZAA04999     |
|             |      | Verify Telemetry<br>C2F2 Ttemp act AETTD001                                                                                          |        | AND=ZAA04999     |
|             |      | Verify Telemetry<br>C3U1 Ttemp act AETTE001                                                                                          |        | AND=ZAA04999     |
|             |      |                                                                                                    |        |                  |
|             |      | Verify Telemetry<br>C4U2 Ttemp act AETTF001                                                                                          |        | AND=ZAA04999     |
|             |      | The expected temperatures for the thrusters of the active depend on the operating mode of the ACMS and the intended operational use. |        |                  |
|             |      |                                                                                                    |        |                  |
|             |      |                                                                                                    |        | Nout Chan:       |
| 9           |      | Verify catbed temperatures of redundant RCS                                                                                          |        | Next Step:<br>10 |
|             |      | Verify Telemetry AlD1 Ttmp unuse AETUA001                                                                                            |        | AND=ZAA04999     |
|             |      | Verify Telemetry<br>A2D2 Ttmp unuse AETUB001                                                                                         |        | AND=ZAA04999     |
|             |      | Verify Telemetry<br>C1F1 Ttmp unuse AETUC001                                                                                         |        | AND=ZAA04999     |
|             |      | Verify Telemetry<br>C2F2 Ttmp unuse AETUD001                                                                                         |        | AND=ZAA04999     |
|             |      | Verify Telemetry                                                                                                    |        |                  |
|             |      | C3U1 Ttmp unuse AETUE001                                                                                                    |        | AND=ZAA04999     |
|             |      | Verify Telemetry<br>C4U2 Ttmp unuse AETUF001                                                                                         |        | AND=ZAA04999     |
|             |      |                                                                                                    |        |                  |
|             |      |                                                                                                    |        | Next Step:       |
| 10          |      | Verify tank data and common temperature nodes                                                                                        |        | END              |
|             |      | Verify Telemetry<br>RCS pressure AMTPR109                                                                                            |        | AND=ZAA04999     |
|             |      | Verify Telemetry<br>RCS tank1 temp AMTT1109                                                                                          |        | AND=ZAA04999     |
|             |      | Verify Telemetry<br>RCS tank3 temp AMTT3109                                                                                          |        | AND=ZAA04999     |

|                                                                  |      | Doc No.<br>Fop Issue<br>Issue Dat |        | 2-6001-OPS-OAH<br>3.0<br>13/04/10 |
|------------------------------------------------------------------|------|-----------------------------------|--------|-----------------------------------|
| RCS Health Check<br>File: H_FCP_AOC_5011.xls<br>Author: dsalt-hp |      | 1.xls                             |        |                                   |
|                                                                  |      |                                   |        |                                   |
| Step                                                             | Time | Activity/Demarks                  | TC/TLM | Display/ Branch                   |

End of Procedure